# <span id="page-0-0"></span>**OConv**

# **Description**

Use the keyword OConv to specify a new or alternate output conversion (output format) for a column. The override specification can be any valid output conversion or formatting specification. Output conversions are most typically used to format columns containing data for money, date, time, or logical (Boolean) values (example: **Y** and **N**).

## **Syntax**

COLUMN **Oconv** "output\_format"

#### Parameter

OConv has the following parameter.

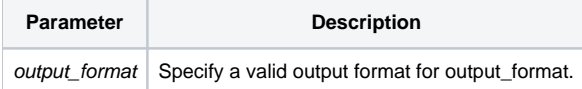

#### See also

For information about available formats, refer to [OConv\(\)](#page-0-0).

## Examples

```
* In this example, the column Order_Date will be displayed with * a date conversion that prints 2 digits for 
the year,
* and delimits month, day, and year with "-".
stmt = 'LIST INVOICES ID ORDER_NUMBER ORDER_DATE OCONV "D2-" '
Run_Report("",stmt)
```